## Create and Validate a Phone Number Question

Looking to collect US phone number and validate that the entries are correct? Here's how!

- **1.** Click **Question** at the bottom of the page where you wish to add your phone number question.
- **2.** Select **Textbox** from the Question Type dropdown menu and enter your question text.
- **3.** Next, head over the **Validation** tab and select **RegEx** in the Answer Format dropdown menu. In the **Common Patterns** dropdown menu that appears after selecting Regex, select **US Phone Number**. This will populate with the RegEx pattern that will validate for a 7 or 10-digit phone number separated using either dashes/hyphens or spaces.

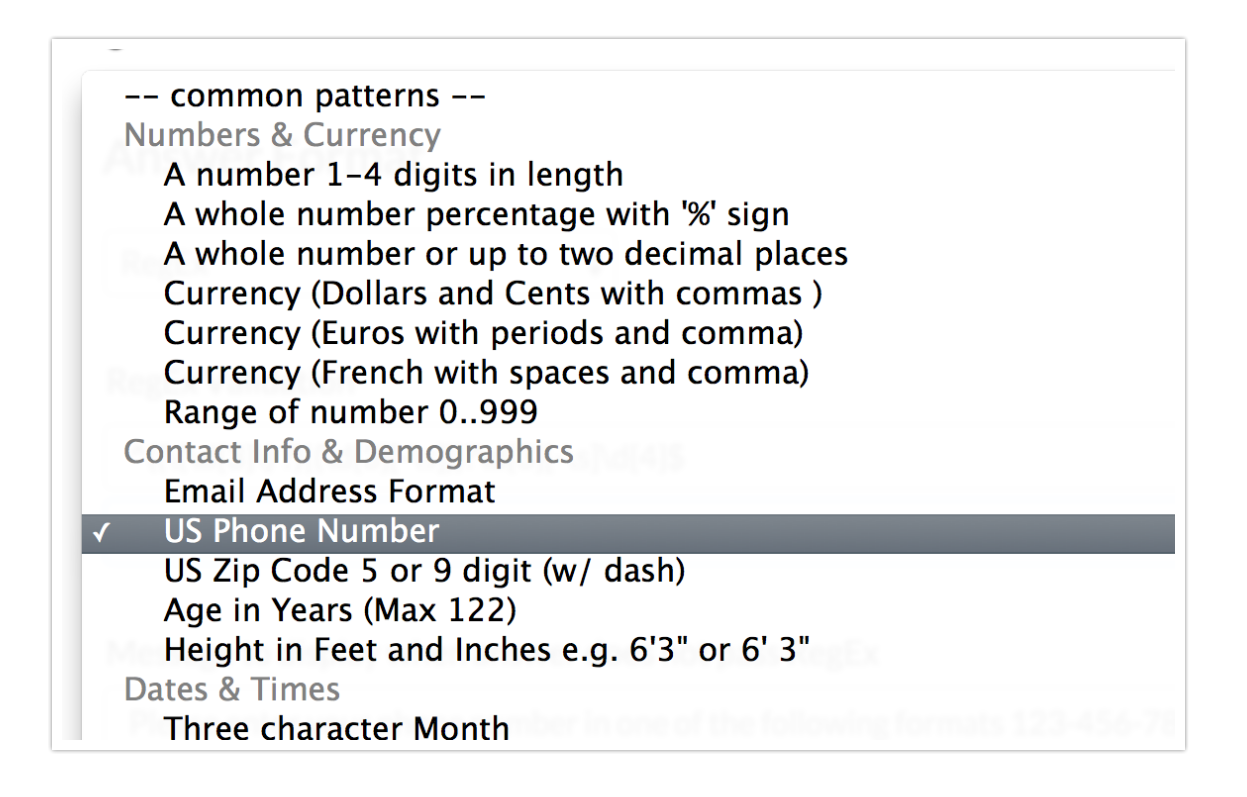

**4.** Finally, enter the message you wish to display if the survey respondent's entry does not pass your RegEx validation rules.

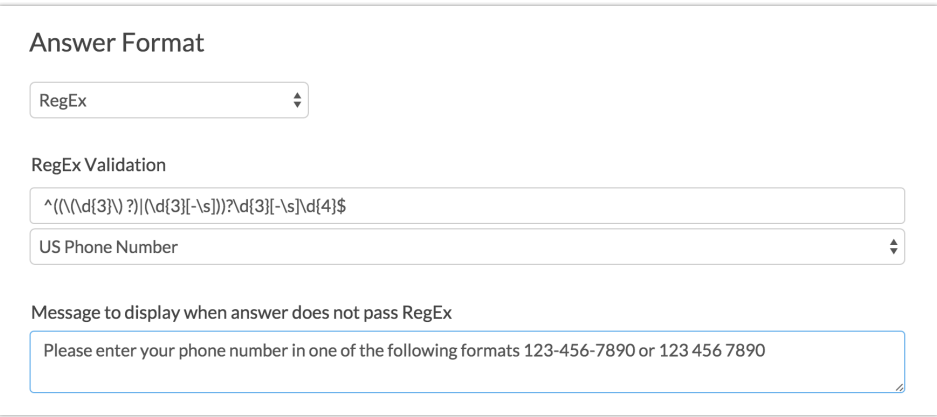

## Optional Customization: Automatically Add Hyphens

The US Phone Number RegEx validation requires a 7 or 10-digit phone number separated using either *dashes* or *spaces*. If you want to ensure that dashes/hyphens are added to the phone number, we have a piece of JavaScript that will automatically add these, if the respondent doesn't.

To add the JavaScript, follow these steps:

- **1.** Edit the question that is capturing your phone number and navigate to the Layout tab.
- **2.** In the **CSS Class Name** field, add the word phone and **Save** your question.

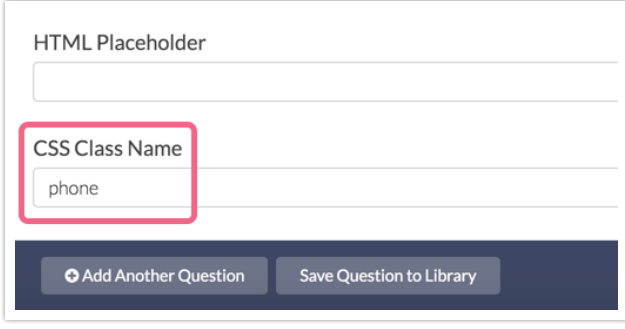

**3.** On the same survey page as your phone question, add a JavaScript Action and

paste the below JavaScript code into the action:

```
$( document ).ready(function() {
  $('.phone input').on('input', function() {
    var number = $(\text{this}) \cdot \text{val}() \cdot \text{replace}(\frac{(\hat{\Lambda})}{q, '')}]if (number.length == 7) {
      number = number.\nreplace((\ddot{\ddot{\alpha}}))(\ddot{\ddot{\alpha}}), "$1-$2");} else if (number.length == 10) {
       number = number.replace(/(\d{3})(\d{3})(\d{4})/, "($1) $2-$3");
    }
    $(this).val(number)
  });
});
```
**4. Save** the JavaScript Action and test your survey to see it in action.

```
If a respondent enters a 10-digit phone number as \left[123\right]123\right]1234, it will be
converted to (123) 123-1234. If a respondent enters a 7-digit number as 1231234, it will be converted to 123-1234.
```
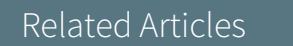